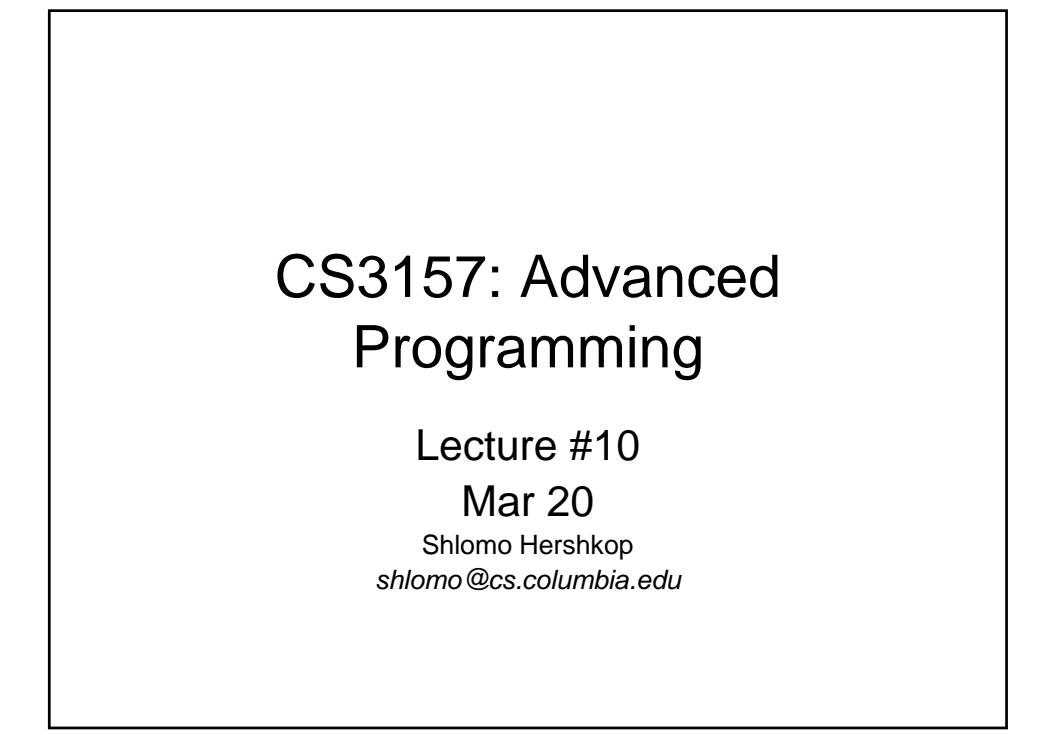

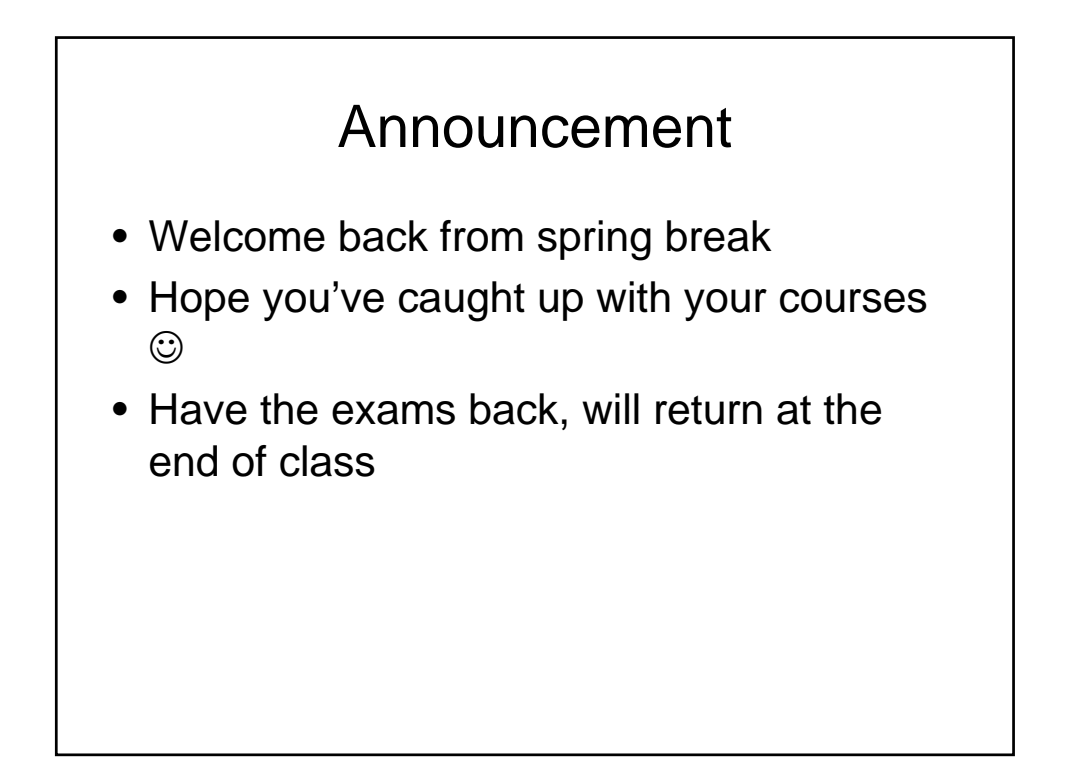

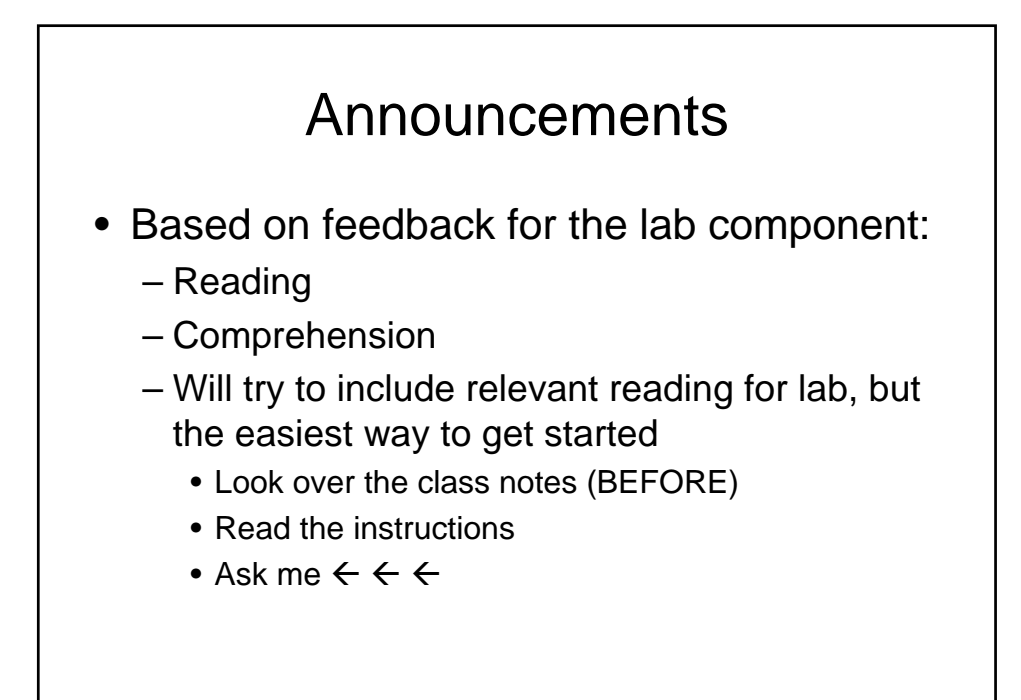

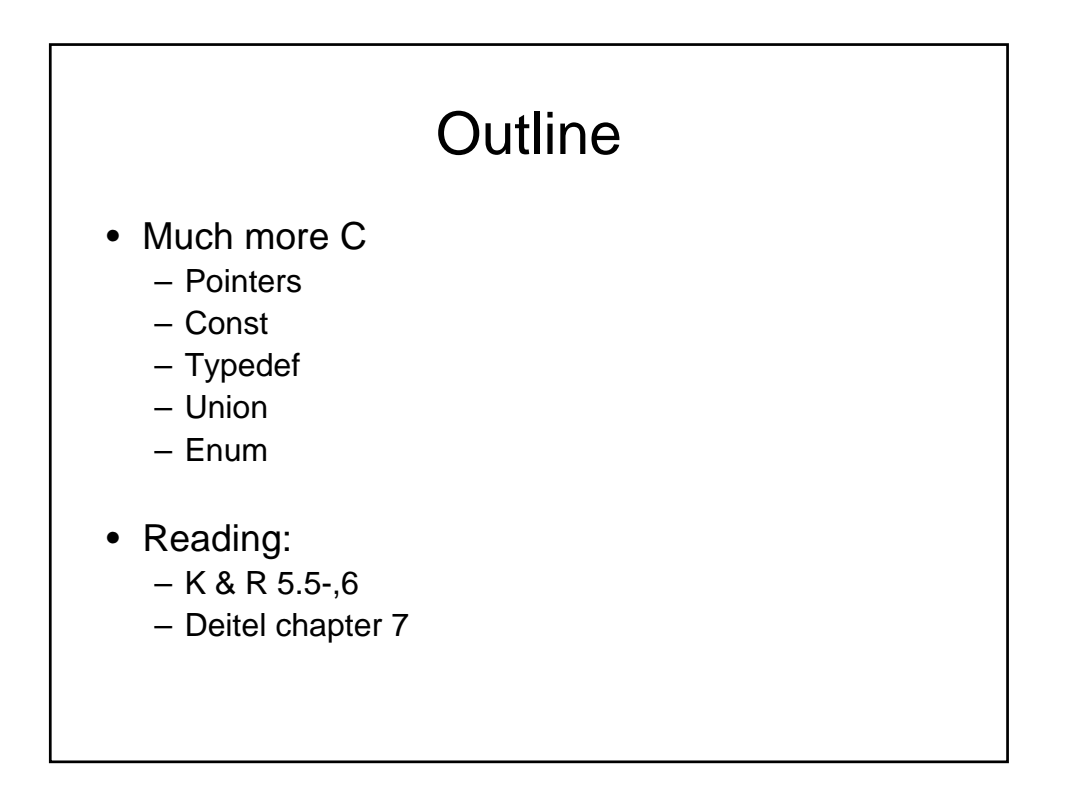

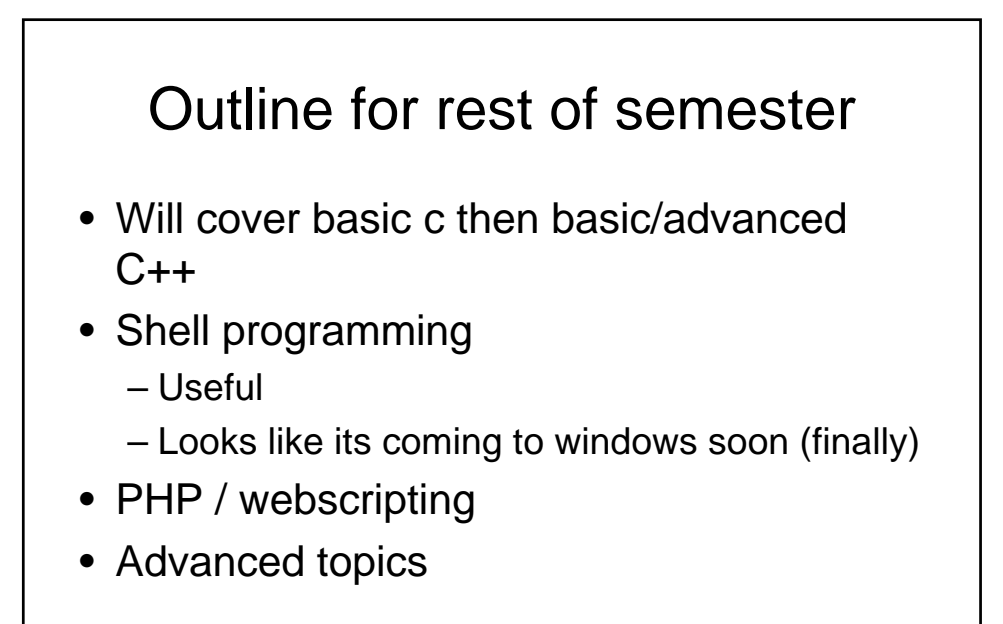

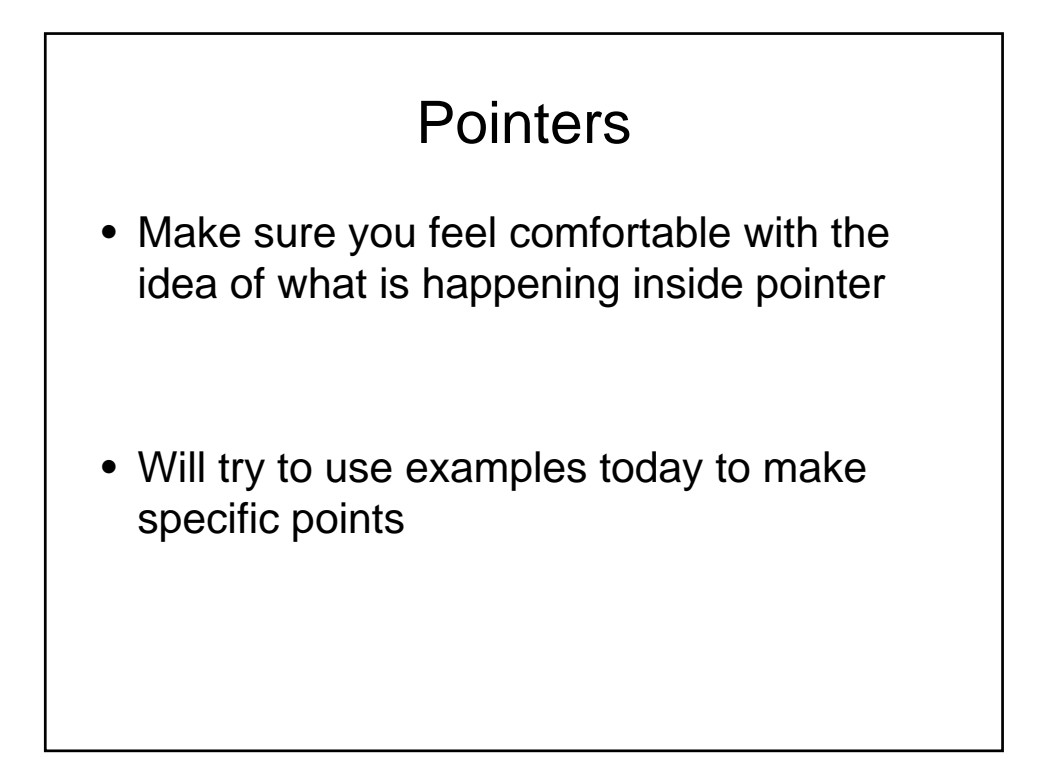

```
int main(){
 int number = 10;
 foo(&number);
 return 0;
}
void foo(int *p){
 *_{p} = 30;}
```
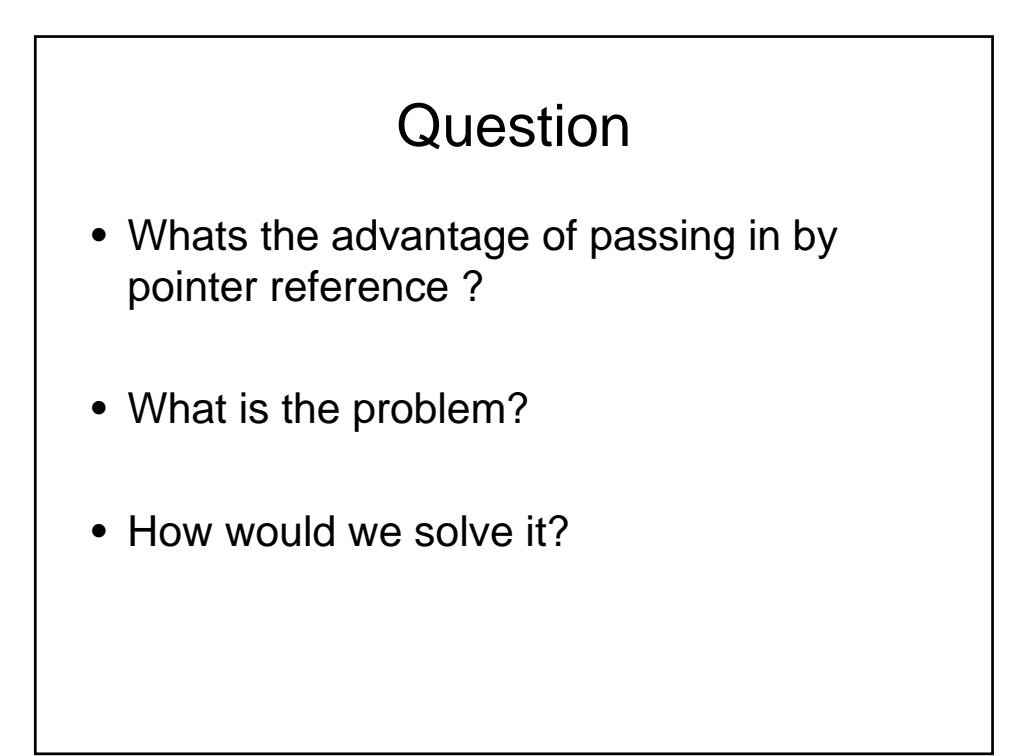

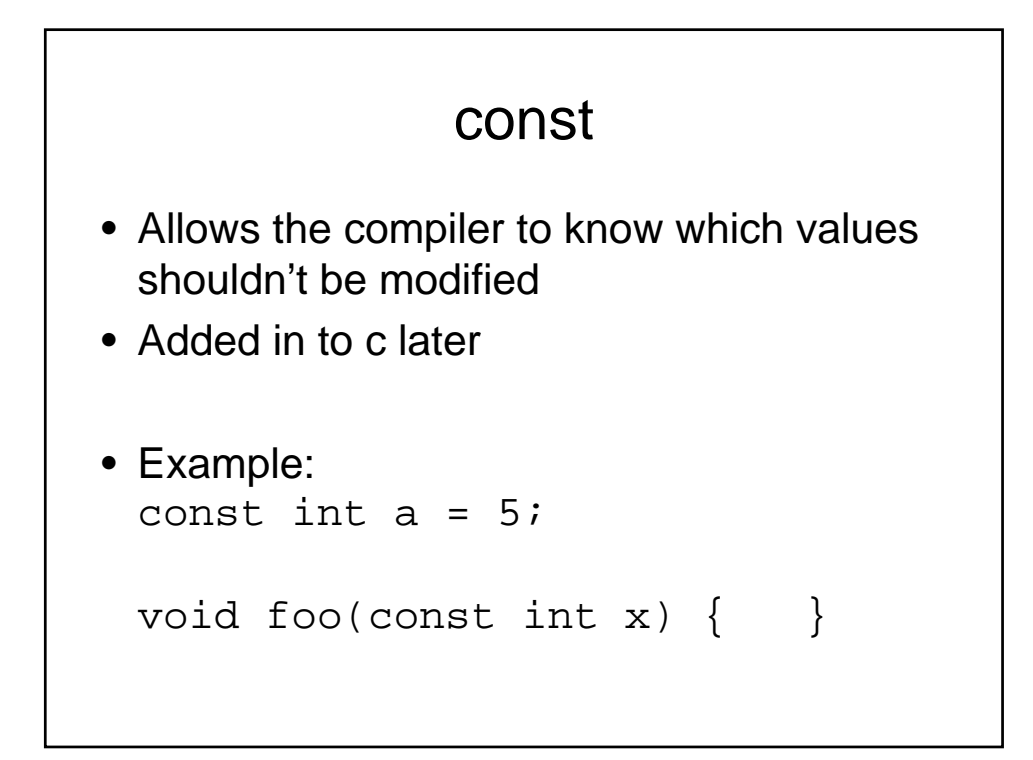

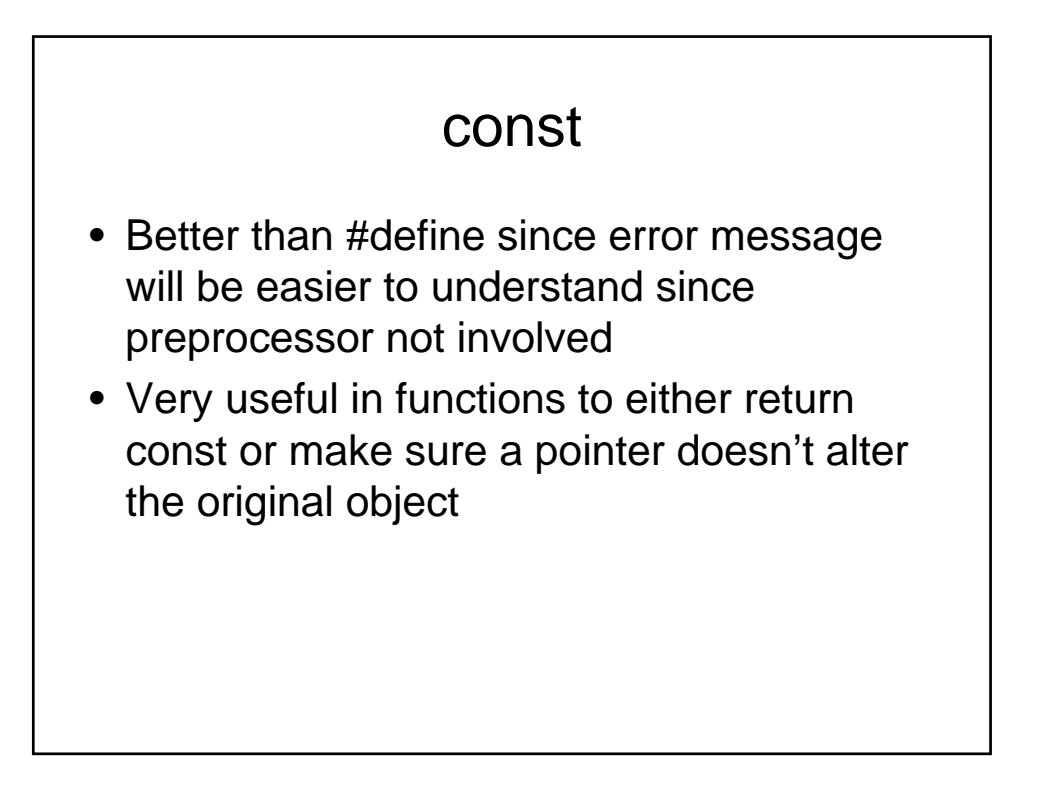

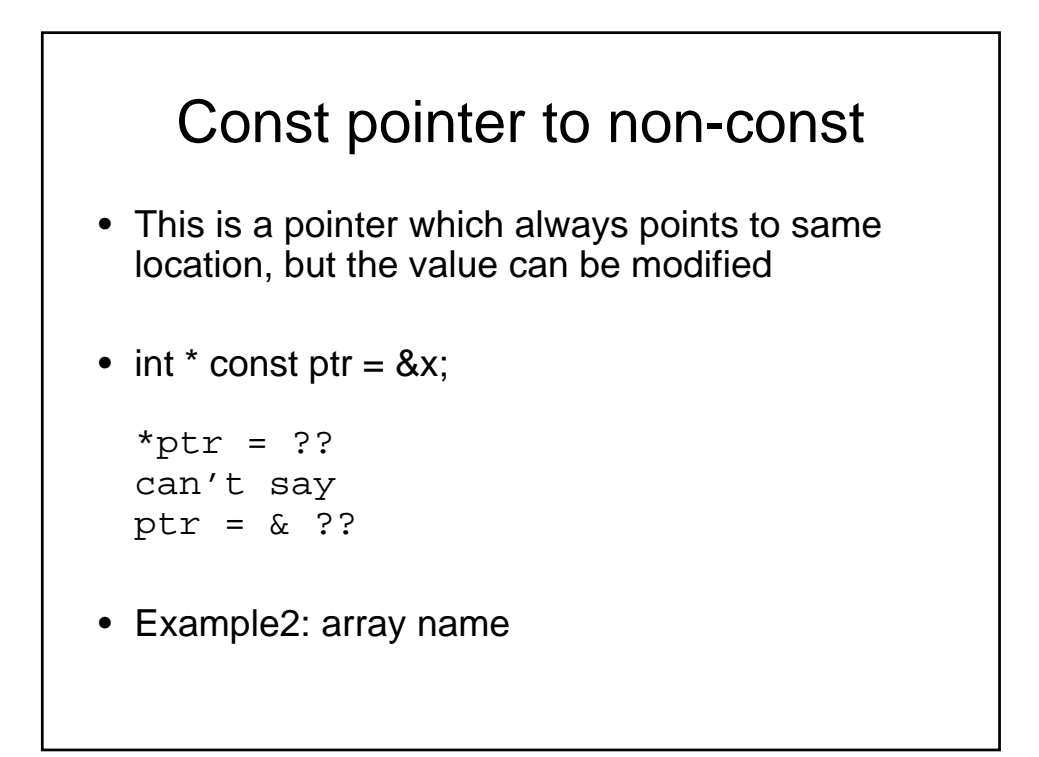

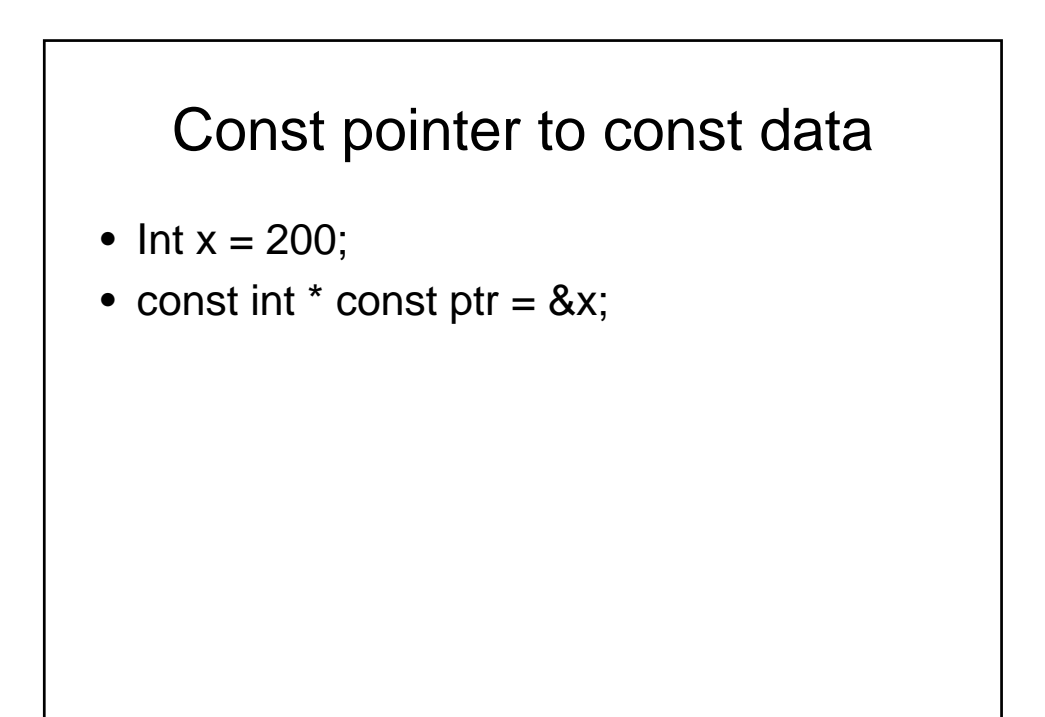

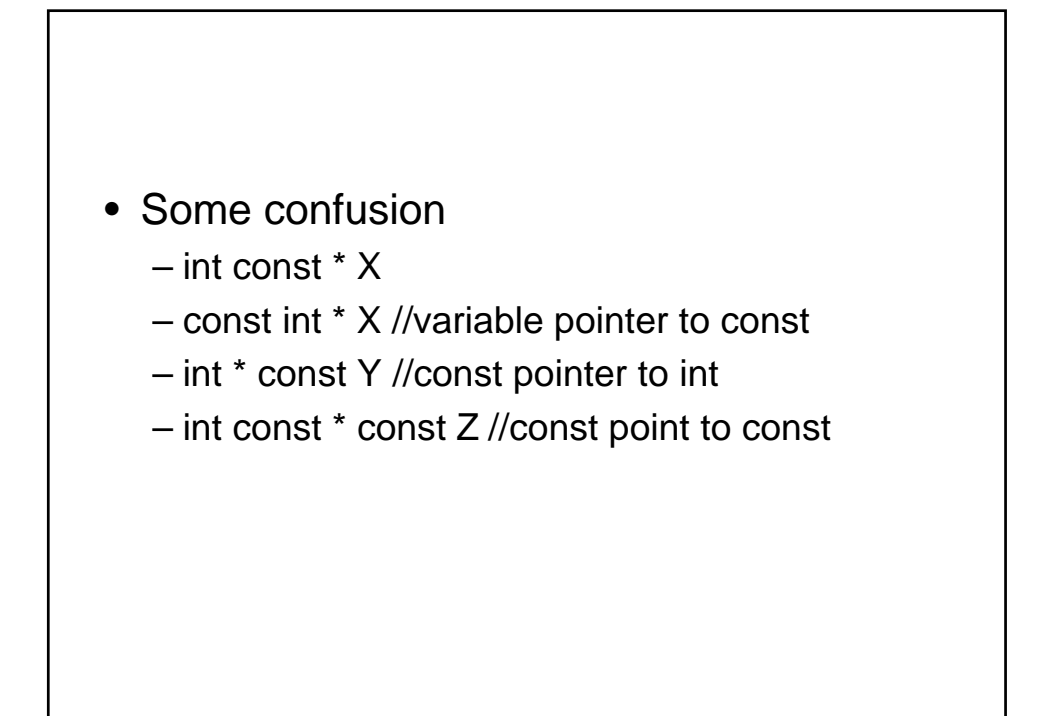

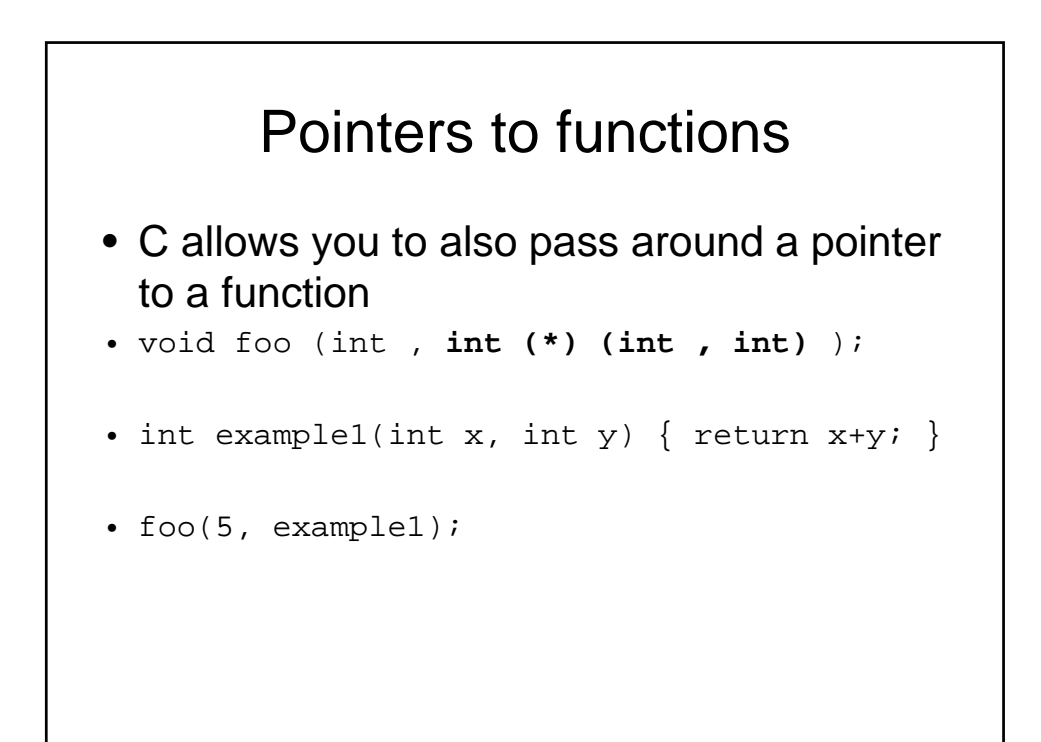

```
• void foo(int a, int (*A)(int,int)){
 if((*A)(5,10) > 0){
 }
 else {
  }
  }
```
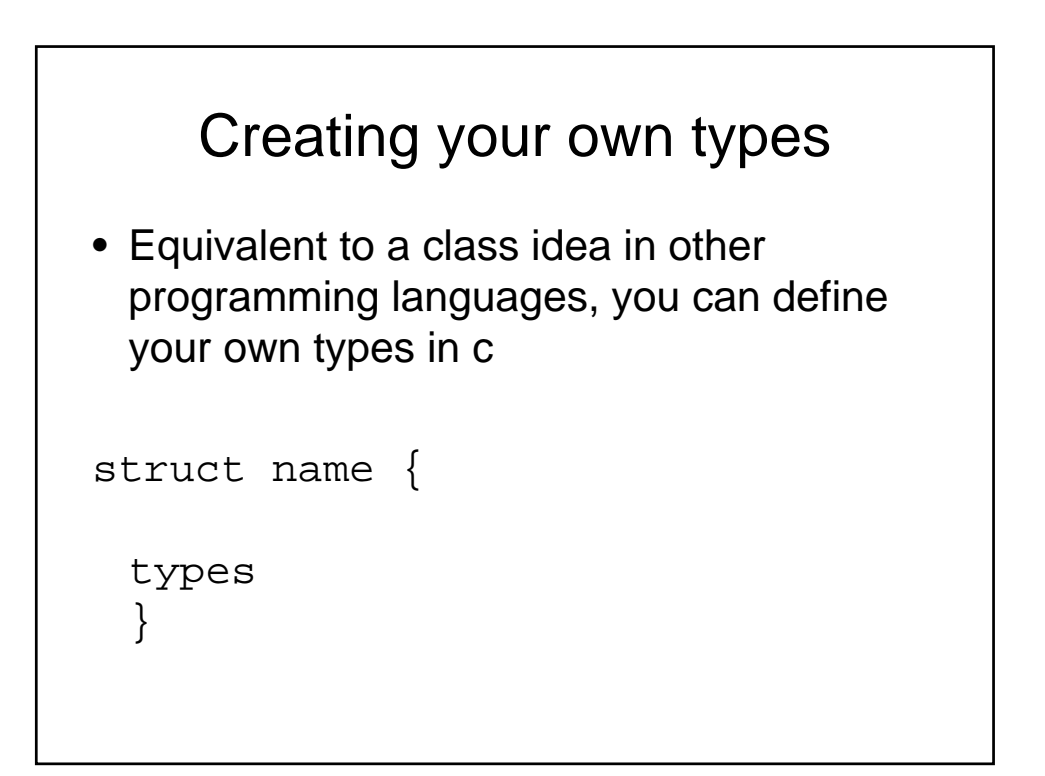

## example

```
struct point {
  int x;
  int y;
 }
• Usage:
 struct point a;
 a.x = 5;a.y = 10;
```
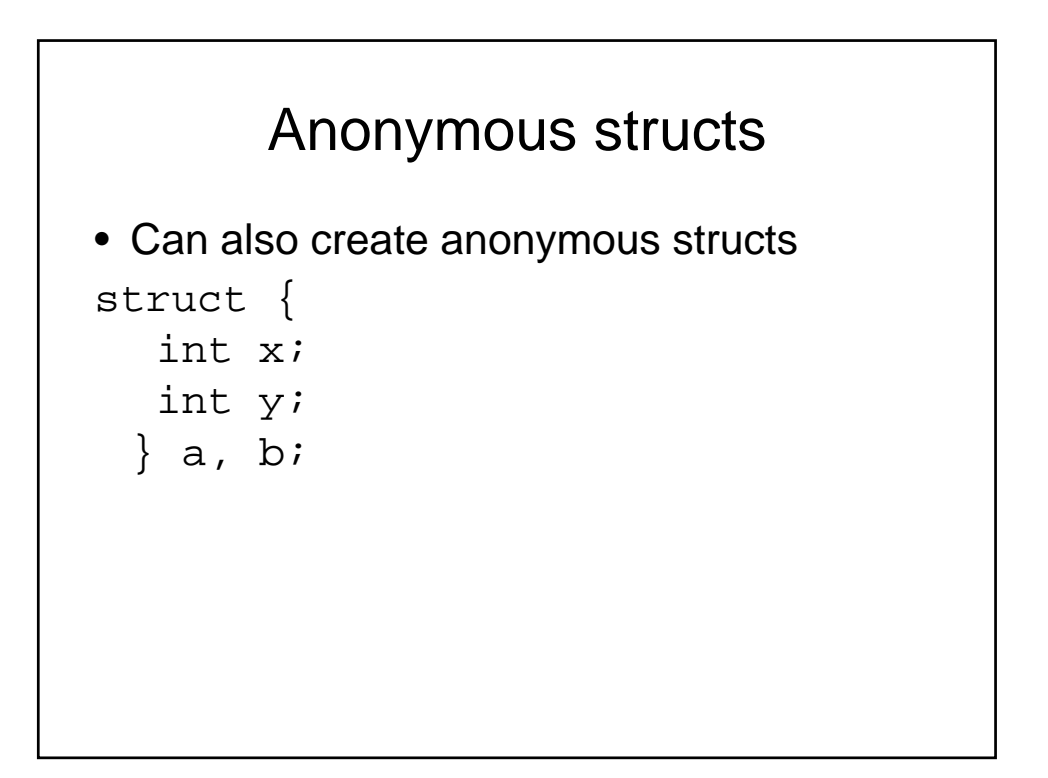

# **Nesting**

```
struct rect {
    struct point pt1;
    struct point p2;
  }
• Use:
 struct rect largeScreen;
```
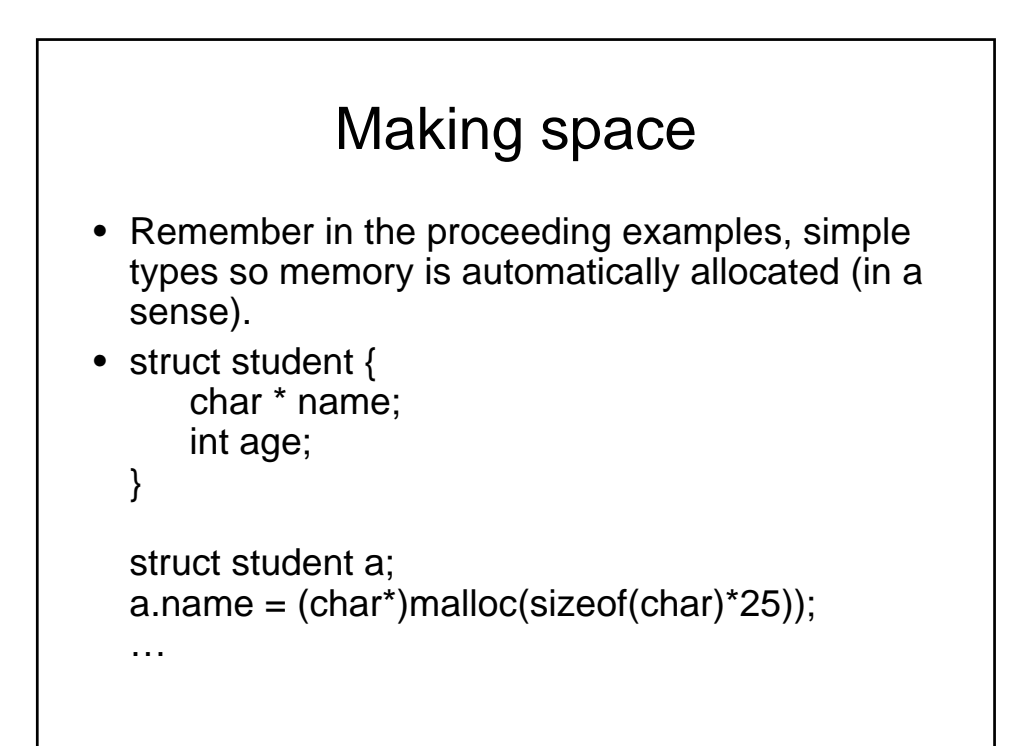

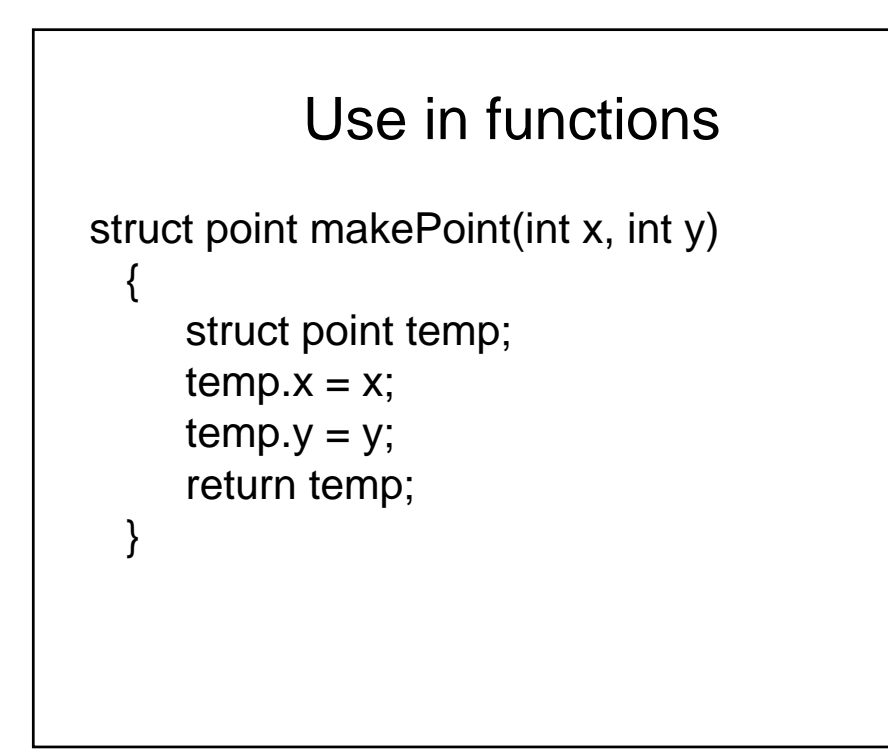

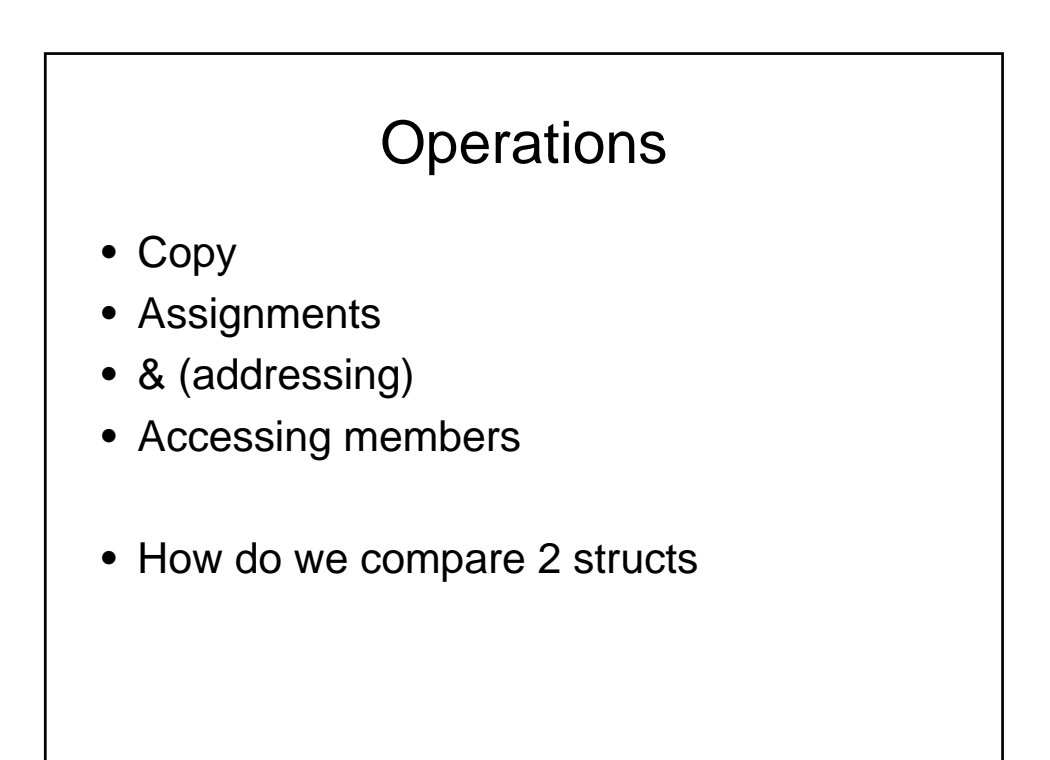

## Structs and pointers

```
• struct point *example
 = (struct point *)malloc(sizeof(struct
 point));
```
• (\*example).x

what does \*example.x mean?

Shortcut: example->x

# typedef • defining your own types using typedef (for ease of use) typedef short int smallNumber; typedef unsigned char byte; typedef char String[100]; smallNumber x; byte b; String name;

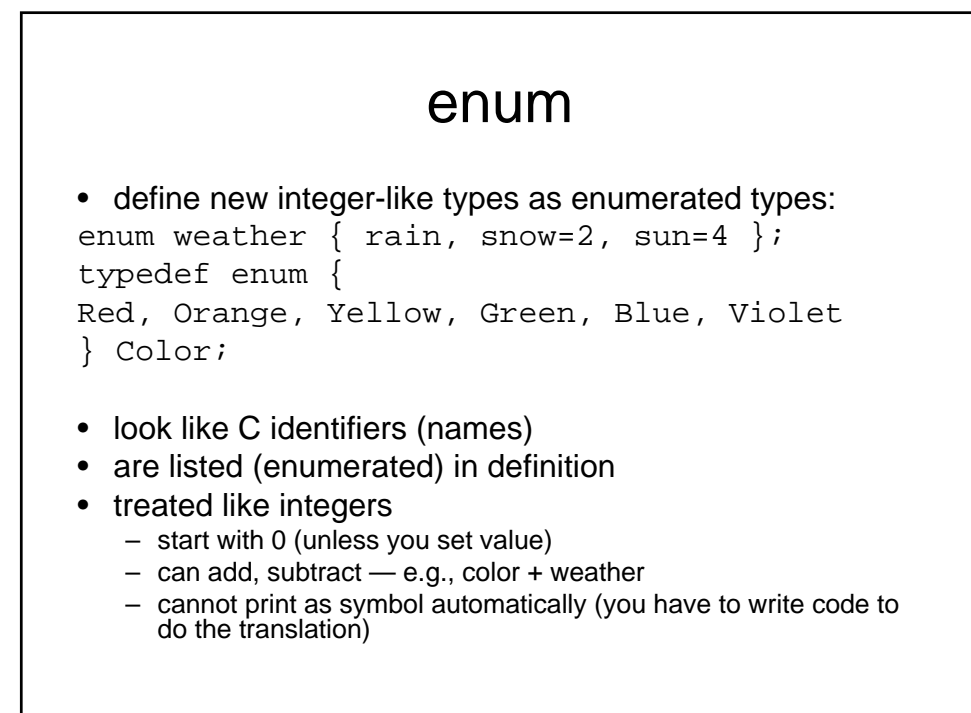

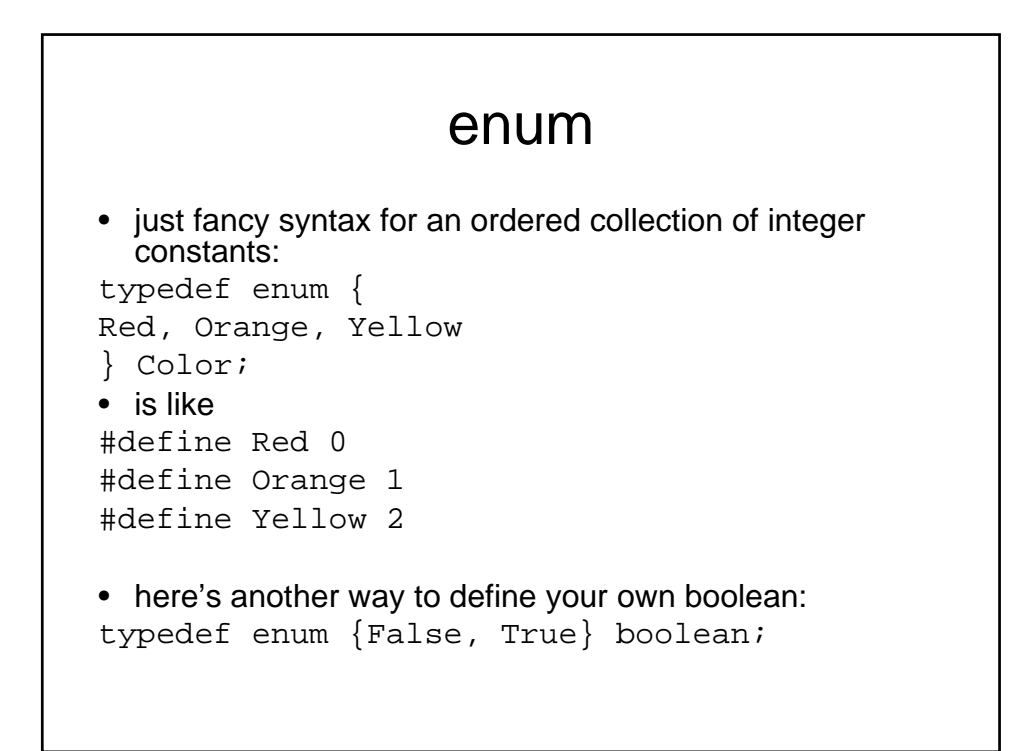

## Usage

```
enum Boolean {False, True};
```
...

...

```
enum Boolean shouldWait = True;
```

```
if(shouldWait == False) \{ . . \}
```

```
struct
int main() {
struct {
int x;
char y;
float z;
} rec;
rec.x = 3;
rec.y = 'a';
rec.z = 3.1415;printf( "rec = d c f\n",rec.x,rec.y,rec.z
 );
} // end of main()
```
### struct

```
int main() {
struct record {
int x;
char y;
float z;
};
struct record rec;
rec.x = 3;
rec.y = 'a'irec.z = 3.1415;
printf( "rec = %d %c %f\n",rec.x,rec.y,rec.z );
} // end of main()
```

```
int main() {
typedef struct {
int x;
char y;
float z;
} RECORD;
RECORD rec;
rec.x = 3;
rec.y = 'a;
rec.z = 3.1415;printf( "rec = d c f\n",rec.x,rec.y,rec.z );
} // end of main()
```

```
• note the use of malloc where "sizeof" takes the struct type as its 
  argument (not the pointer!)
int main() {
typedef struct {
int x;
char y;
float z;
} RECORD;
RECORD *rec = (RECORD *)malloc( sizeof( RECORD ));
rec \rightarrow x = 3;rec->y = 'a';
rec->z = 3.1415;printf( "rec = d c f\n", rec->x, rec->y, rec->z );
} // end of main()
```
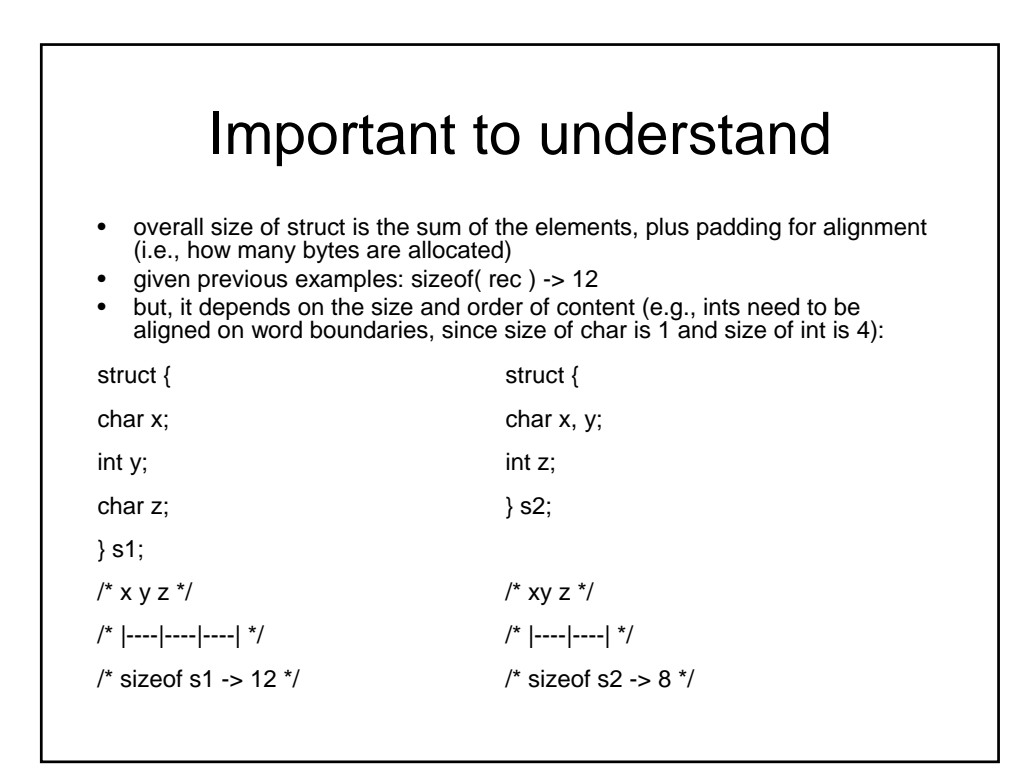

#### Reminder • pointers to structs are common — especially useful with functions (as arguments to functions or as function type) • two notations for accessing elements: (\*sp).field or sp->field • (note: \*sp.field doesn't work) struct xyz { int x, y, z; }; struct xyz s; struct xyz \*sp; ... s.x = 1;  $s.y = 2i$ s.z = 3;  $sp = \&s$  $(*sp).z = sp->x + sp->y;$

#### Arrays of structs • notations for accessing elements: arr[i].field struct xyz { int x, y, z; }; struct xyz arr[2]; ...  $arr[0].x = 1;$  $arr[0].y = 2;$  $arr[0].z = 3;$  $arr[1].x = 4;$  $arr[1].y = 5;$  $arr[1].z = 6;$

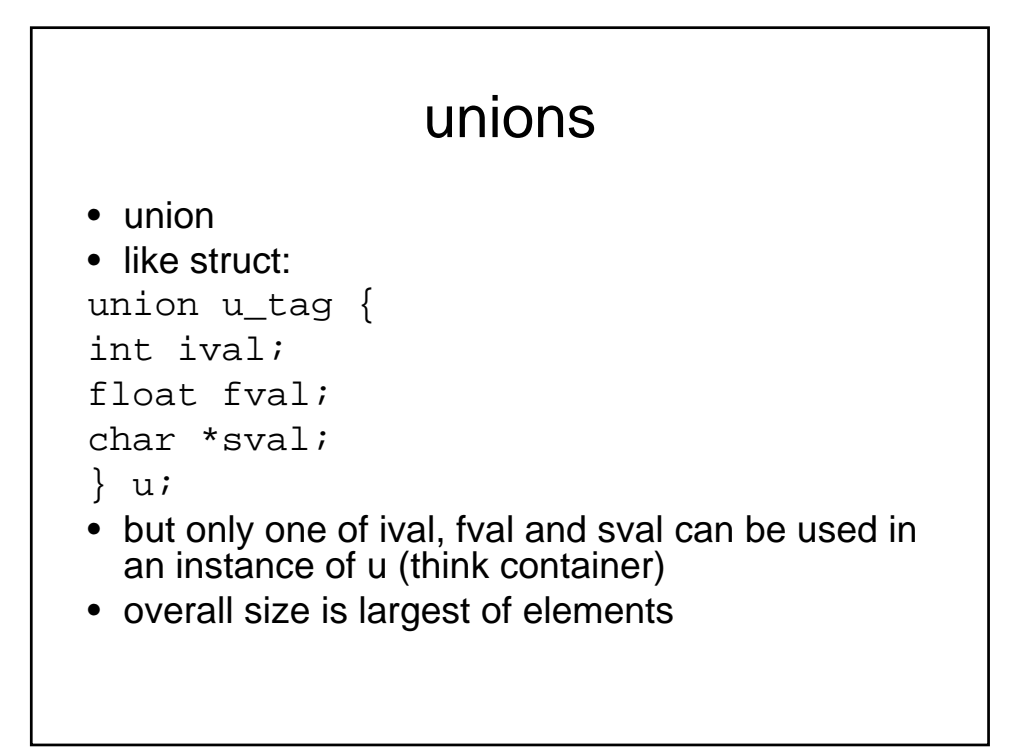

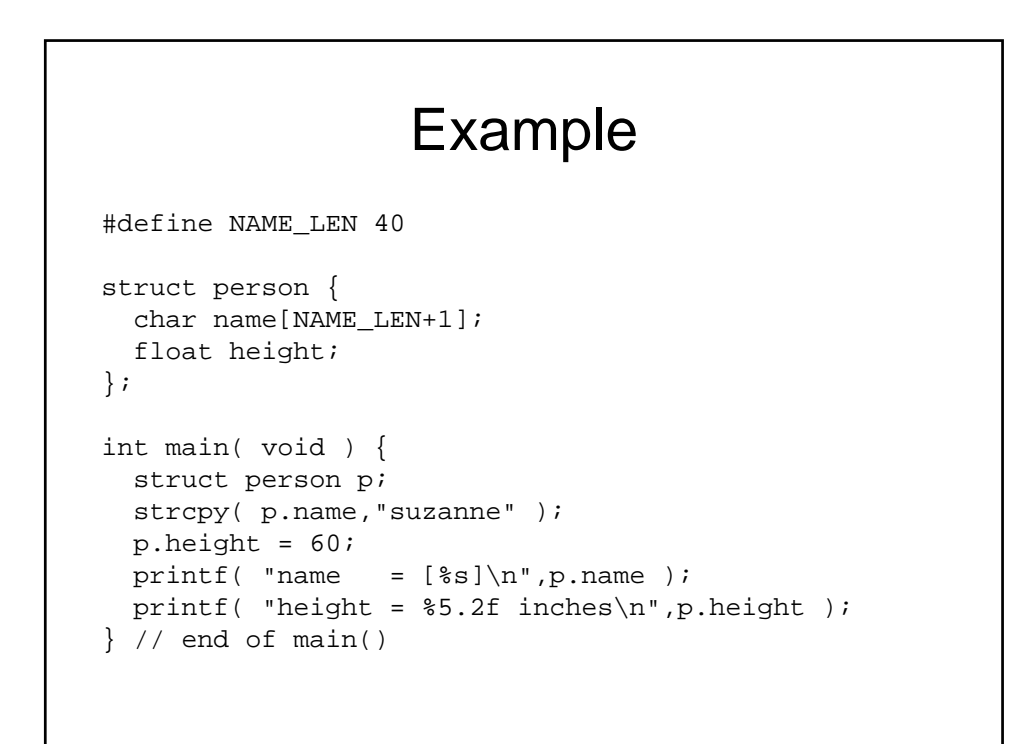

# For Next Class

- Do relevant reading
- Look over your exam, please see me if you don't understand/have questions
	- See you in lab Wednesday

## Over view of assignment

- Extend the lab example
- Integrate perl in c and cgi
- Work with graphics
- Have something cool to show off to your friends or on interviews.
- Hints: if you are sending too much time….ask for help
	- examples